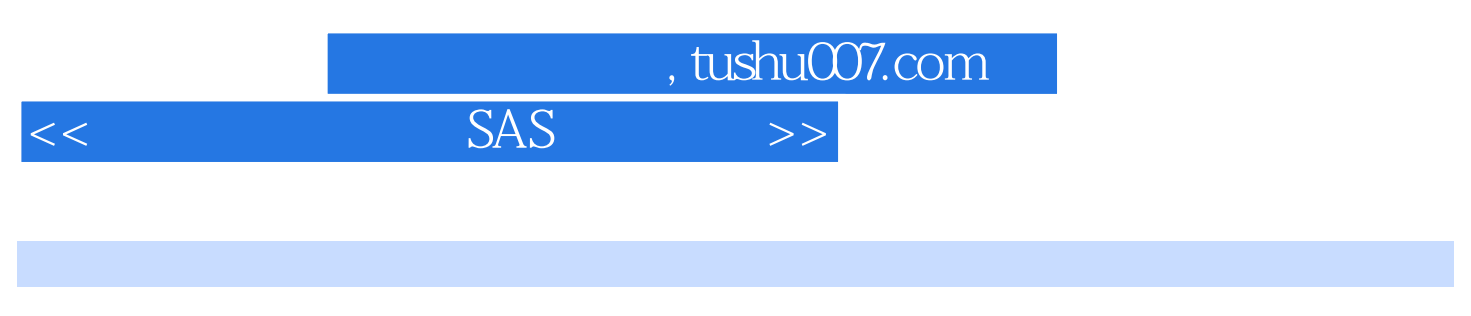

 $<<$  SAS  $>>$ 

13 ISBN 9787302169024

10 ISBN 7302169020

出版时间:2008-6

 $(2008.06)$ 

页数:269

PDF

更多资源请访问:http://www.tushu007.com

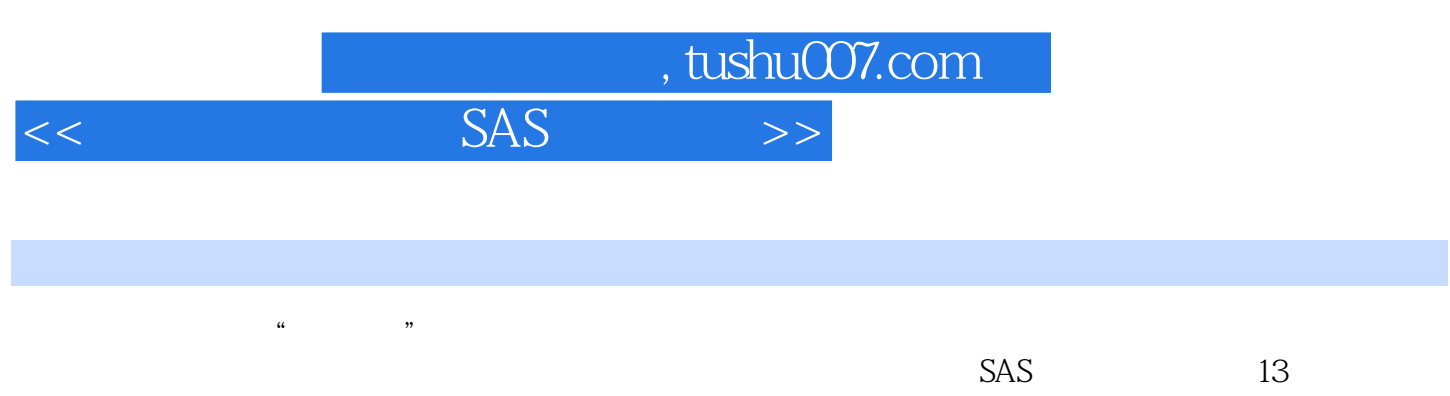

14 - 19

 $SAS$  $SAS$  and tushu007.com

 $SAS$ 

 $11.1$   $11.2$   $41.3$ 6 17 2 SAS 92.1 SAS 92.2 SAS 102.2.1 SAS 102.2 SAS 132.2 3 SAS 142.2.4 SAS 16 218 3 SAS 193.1 SAS 193.2 SAS 203.3  $SAS$  2134  $2335SAS$  233.5  $2351$ CARDS 233.5.2 LIST 243.5.3 243.6 SAS 243.7 253.8 253.8 263.9 GO TO 273.10 273.11  $283.12$   $293.13$   $293.131$   $293.13.2$  SUM  $333.14$   $343.15$   $36$   $337$  4  $394.1$ 用ASSIST窗口进行数据输入与管理394.2 ASSIST窗口的功能414.2.1 TUTORIAL命令424.2.2 DATA MGMT 434.2.3 REPORT WRITING 444.2.4 GRAPHICS 454.3 LAB 464.3.1 LAB 464.3.2 " TAB 474.3.3 LAB SAS 504.4 Work  $514.5$  Work SAS  $52$   $452$   $5$  SAS  $535.1$   $535.2$   $535.3$   $545.4$  $555.5$   $555.51$   $565.52$   $585.6$  $61$  562 6<sup>c</sup>  $6361$ 636.2 696.3 5 696.3 706.4 706.4 706.2 74 676 7  $787.1$  FREQ 787.2 " " 数797.3 用TABLES过程命令加权数据827.4 过程UNIVARITE与FREQ产生的频率表对比 86习题790第8章  $9181$  "  $\hspace{1.6cm}$  "  $9182$  $988.3$   $998.4$   $1038.5$ 103 8104 9 MEANS 1059.1 " " 1059.2 PROC MEANS 109 9112 10 T 11310.1 11310.2 T 11610.2.1 T 11610.2.2 T 12010.3 Wilcoxon 12110.4 12410.5 T 12510.6 Wilcoxon 12710.7 128 10129 11 13111.1 13111.2 13111.3 13211.4 13411.5 13511.6 137 11138 12 13912.1 13912.2 " - " 14012.3 "  $\sim$  " $14412.4$ "  $\sim$  " $14412.5$ "  $\sim$  "  $14912.6$  "  $\qquad \qquad$   $\qquad \qquad$   $15212.7$  "  $\qquad \qquad$   $\qquad \qquad$   $15412.8$ Cronbach Alpha Spearman 15512.9 PROC CORR 156 12160 13 16213.1 16213.1.1 16313.1.2 16313.1.2  $163131.3$   $16813.2$   $16813.21$ 16813.2.2 16913.2.3 16913.2.3 17113.3 GLM 17113.3.1 17113.3.2 17213.4 1721.3.4 174 13176 14 17714.1 17714.2 180 14184 15 ANOVA 18615.1 ANOVA 18615.2 18715.3 18715.3 18715.4 19715.5  $202156$  208 15213 16 21516.1 21516.2 21616.3 21616.4 21616.5 21716.6  $21816.7$   $21916.8$   $22116.9$   $22216.10$ 223 16228 17 22917.1 22917.2 3 22917.2 22917.3 22917.4 23617.5 236 17237 18 23818.1 4 23818.2 Cluster 23818.3 24318.4 24518.5 249 18251

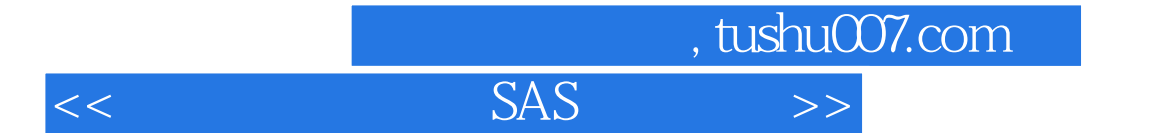

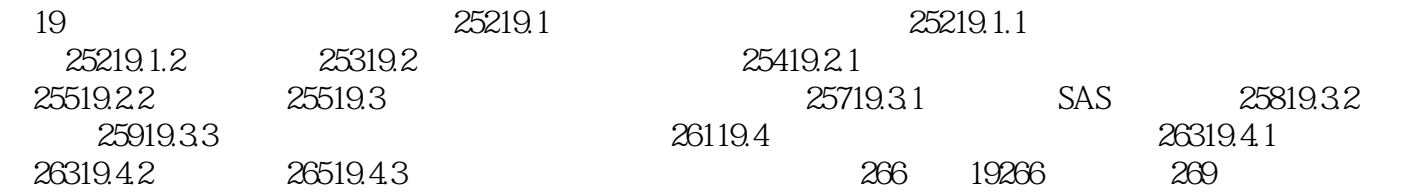

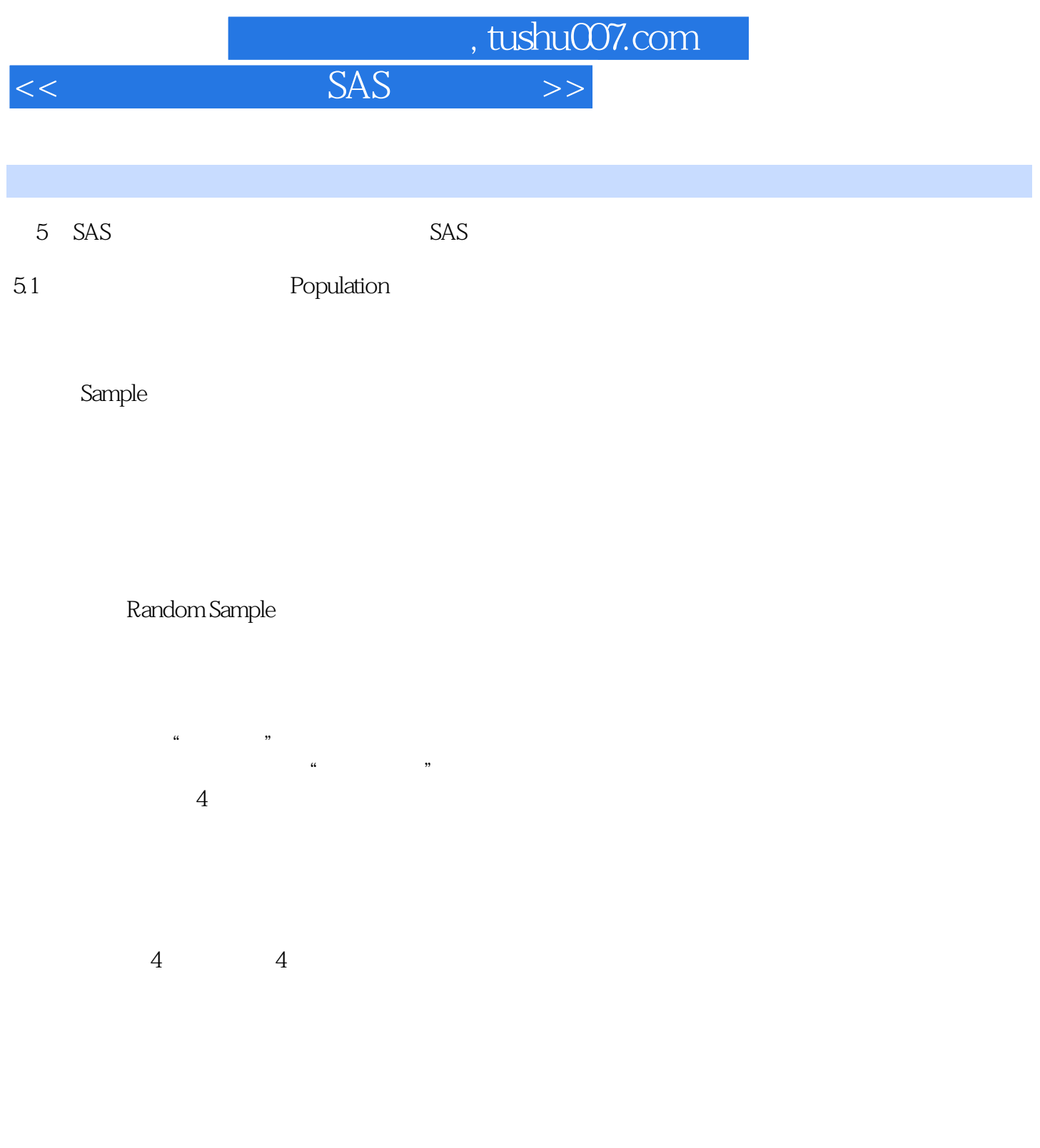

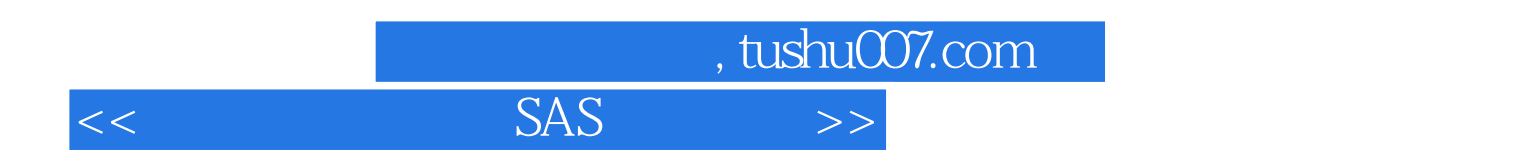

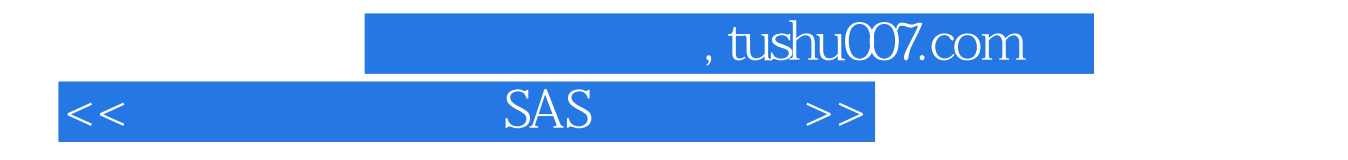

本站所提供下载的PDF图书仅提供预览和简介,请支持正版图书。

更多资源请访问:http://www.tushu007.com